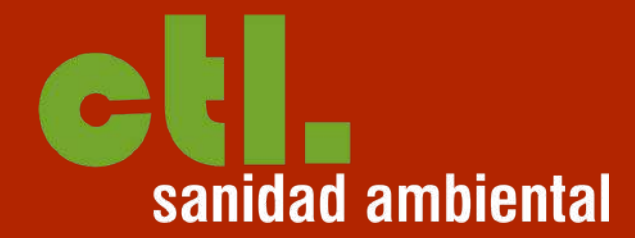

# ACCESO INTRANET

### TUTORIAL CONSULTA DE DATOS SIMPLE E INMEDIATO

WWW.CTL -PLAGAS.COM

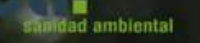

**INICIO** 

SERVICIOS CLIENTES

CERTIFICACIONES NOTICIAS AREA DE CLIENTES CONTACTO

AVISO LEGAL

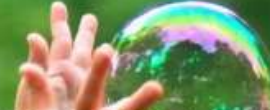

#### SOLUCIONES DE HIGIENE AMBIENTAL

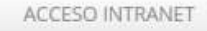

NUEVO ACCESO INTRANET

CTL Sanidad Ambiental es una empresa de gestión de plagas y seguridad alimentaria con 35 años de experiencia en el sector. Trabajamos en toda España para la administración pública, la industria y residencias particulares.

Proveemos de *soluciones globales de higiene ambiental*. Desratización, desinsectación, desinfección, control de aves y otras plagas, tratamientos fitosanitarios, mantenimiento de jardines,

## **FÁCIL ACCESO**

Comenzamos en la página de Inicio. Accede a nuestra intranet a través del botón "Acceso Nueva Intranet"

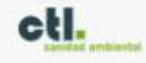

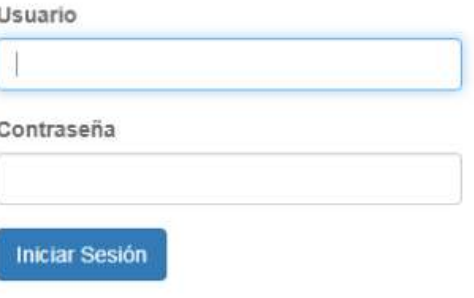

#### LOGUÉATE Introduce tu usuario y tu contraseña. Si todavía no los tienes, contacta con nosotros y te lo daremos.

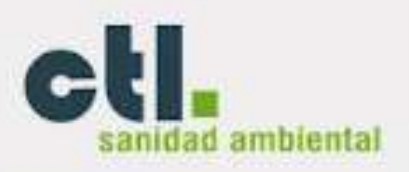

#### Doc. General

Registros de Empresa

**Productos** 

Carnets Aplicadores

#### Doc. Particular

*Incidencias* 

Documentacion

Mapa CTL

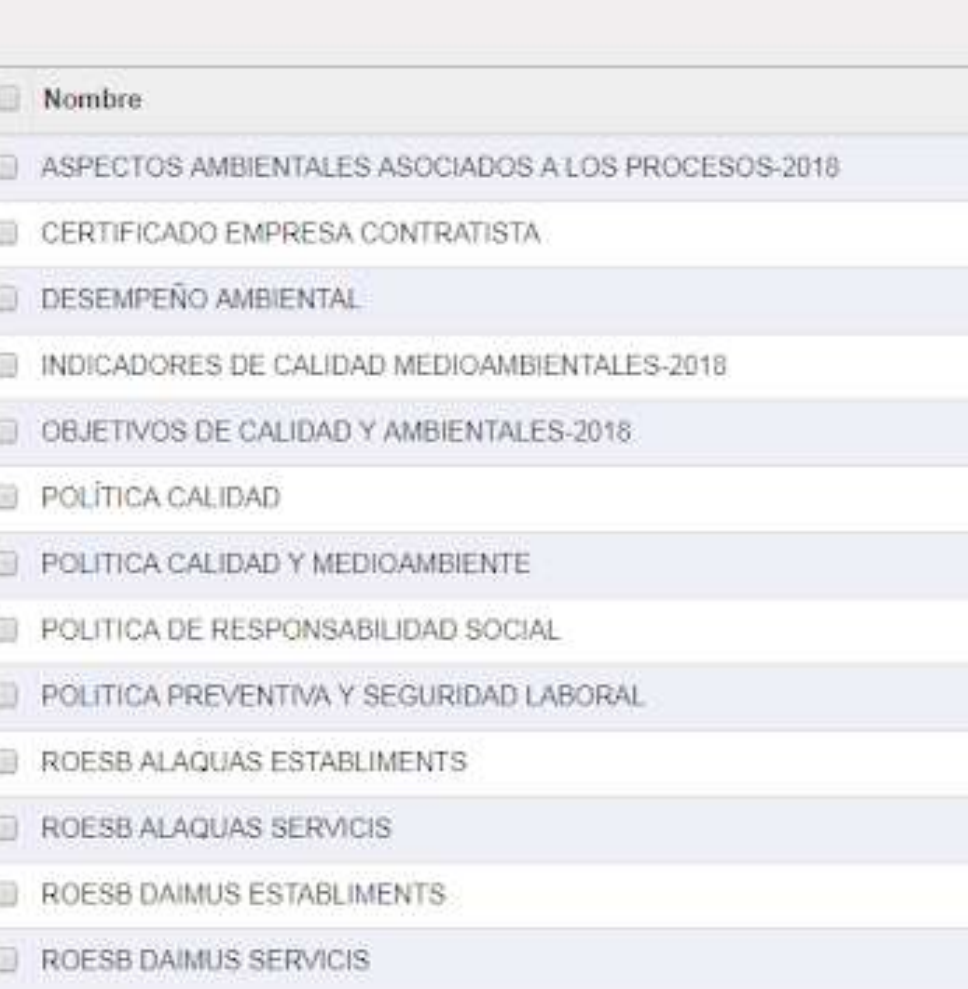

### **REGISTROS DE EMPRESA**

ROESB JCCM

Registros de Empresa

Esto son contenidos comunes a todos los clientes. Elige el que quieras consultar.

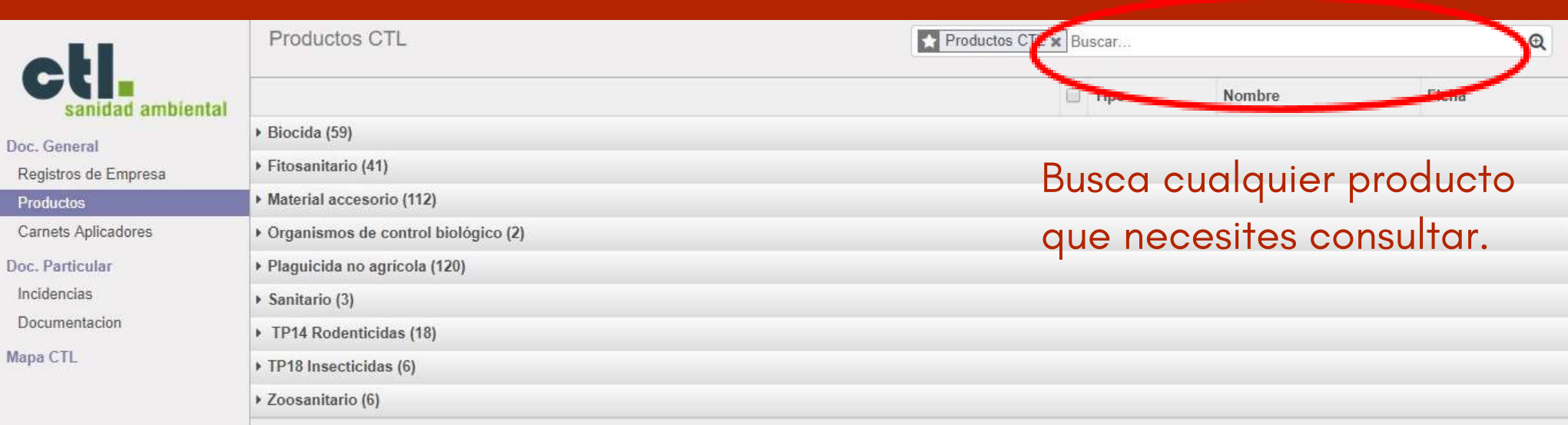

### PRODUCTOS

Desde aquí puedes acceder a los registros y fichas de seguridad de los productos que utilizamos.

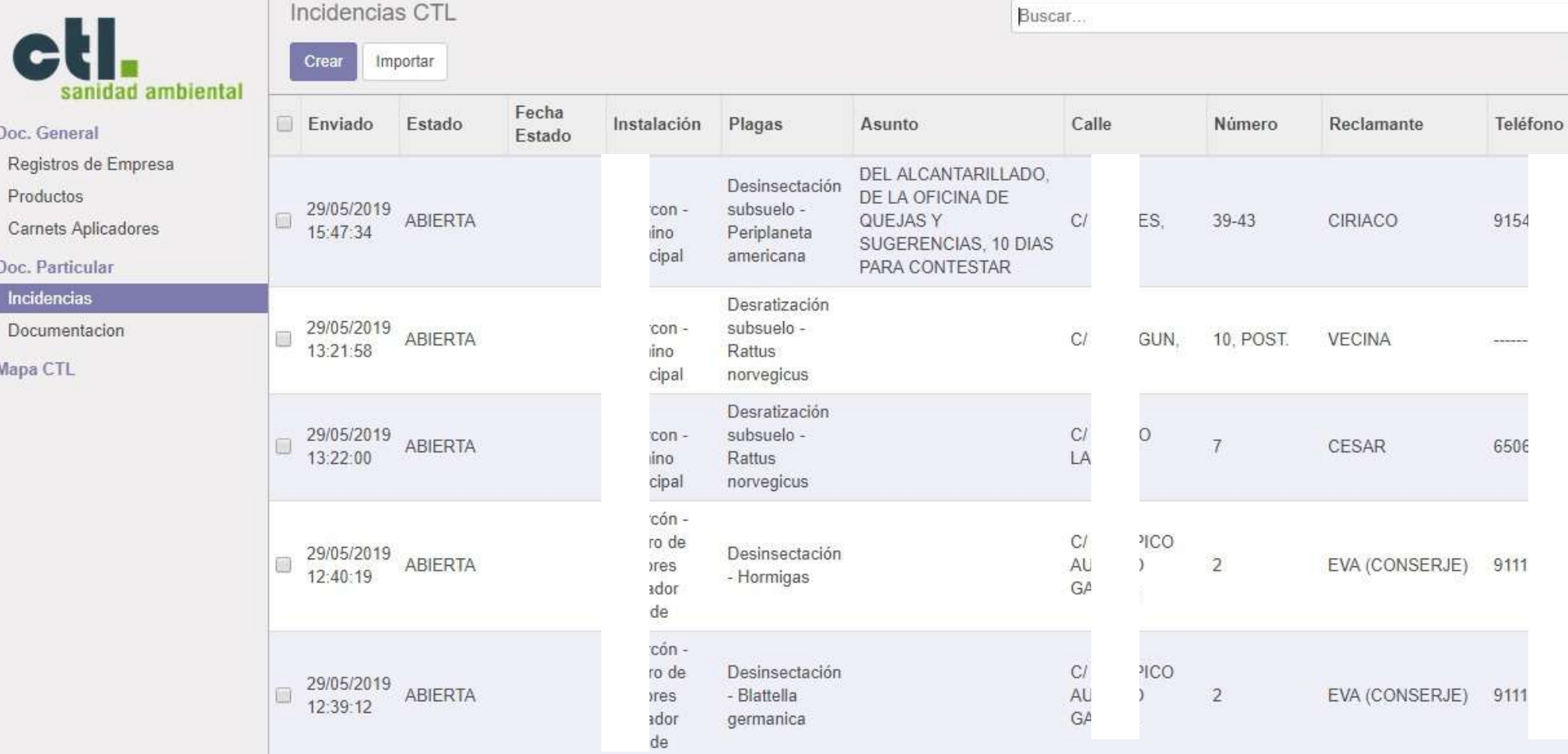

### INCIDENCIAS / AVISOS

Gestión de avisos e incidencias, principalmente para Administraciones Públicas

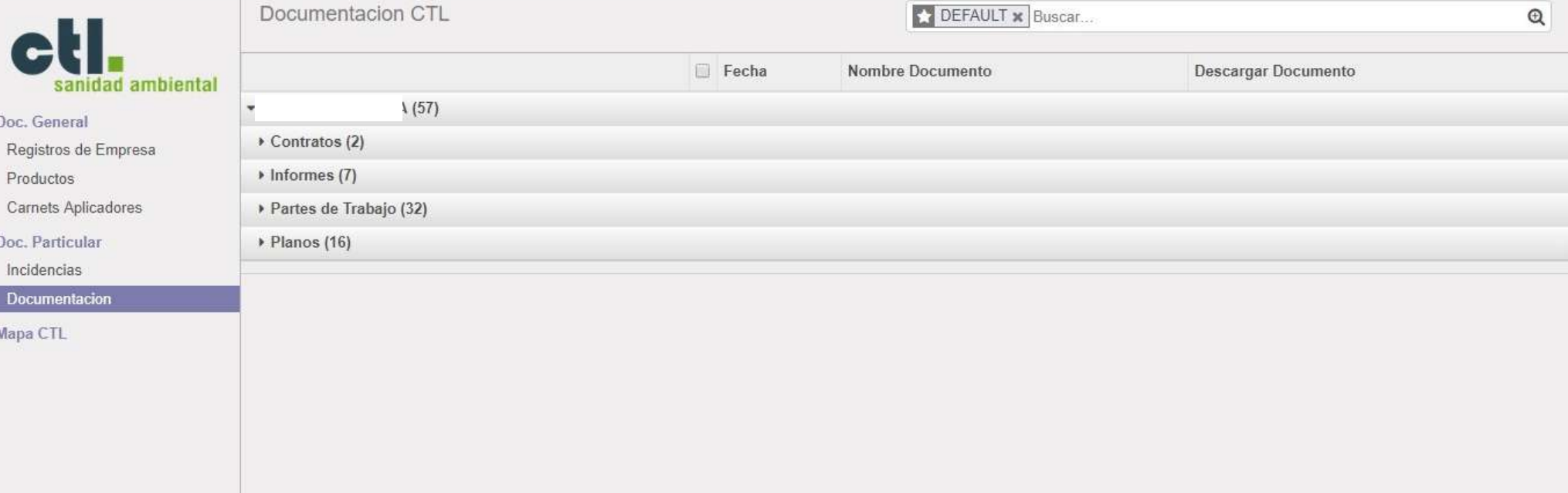

### DOCUMENTACIÓN

Documentación específica de cada cliente, ordenada por carpetas. Contratos, planos, partes de trabajo, etc.

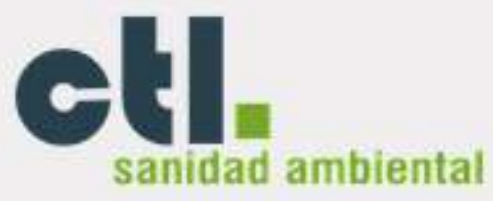

#### Doc. General

Registros de Empresa

Productos

Carnets Aplicadores

#### Doc. Particular

Incidencias

Documentacion

Mapa CTL

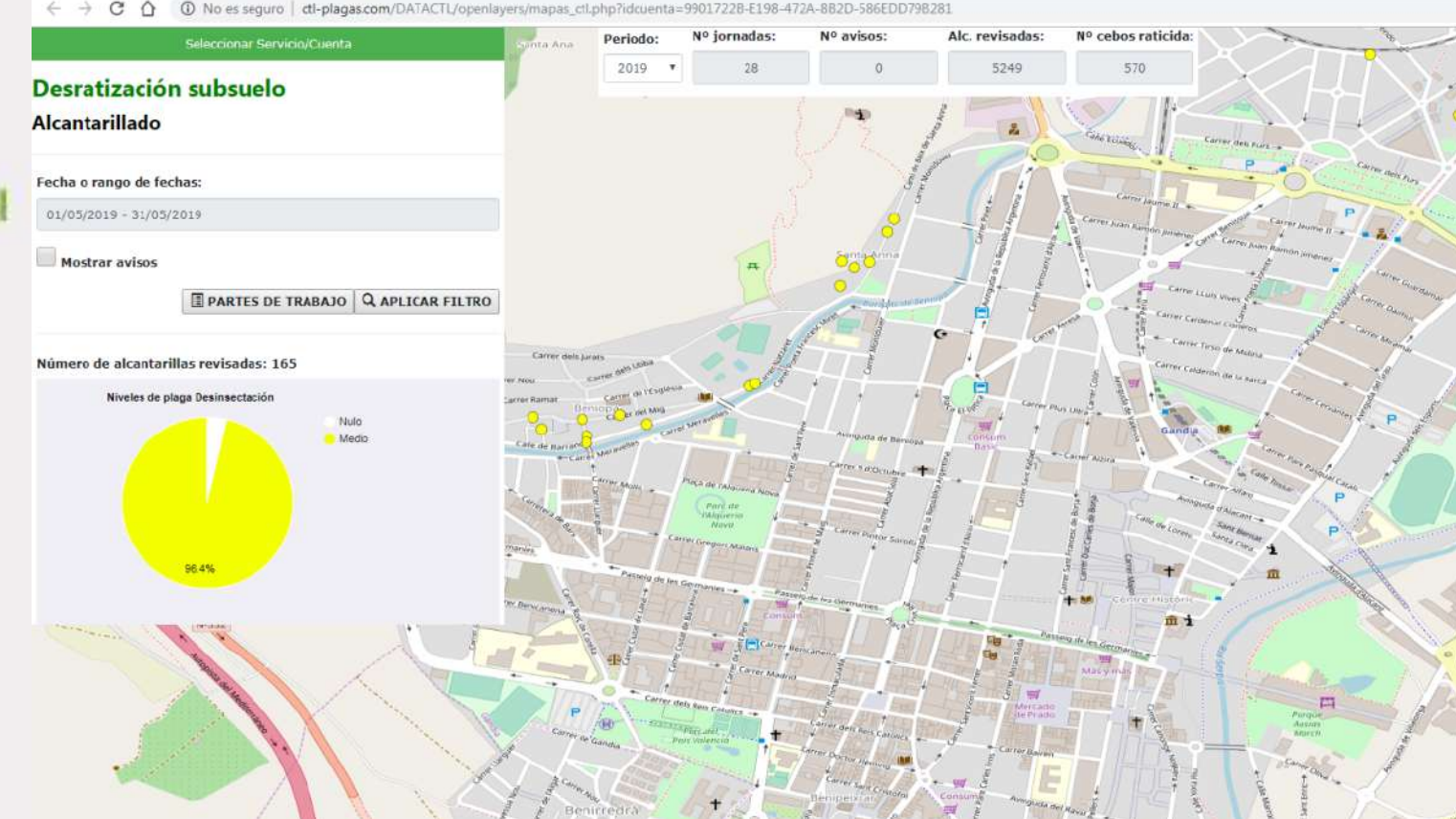

R6FDD798281

## **MAPA CTL**

En el caso de administraciones públicas, servicio de geolocalización de campañas de plagas y de avisos / incidencias...

cti-p